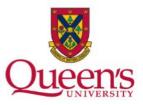

## **ACADEMICS – Adding Courses in SOLUS**

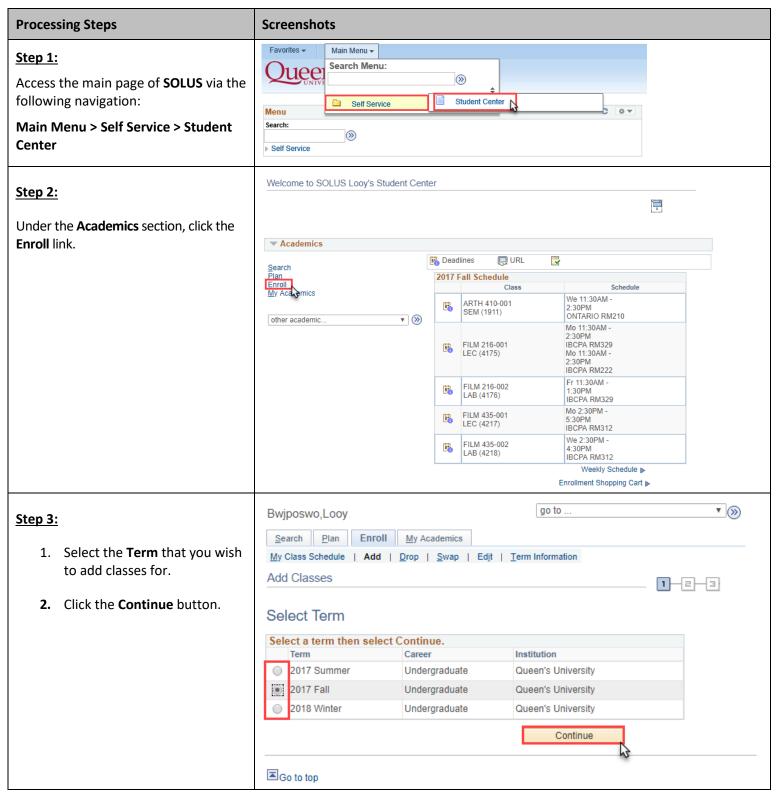

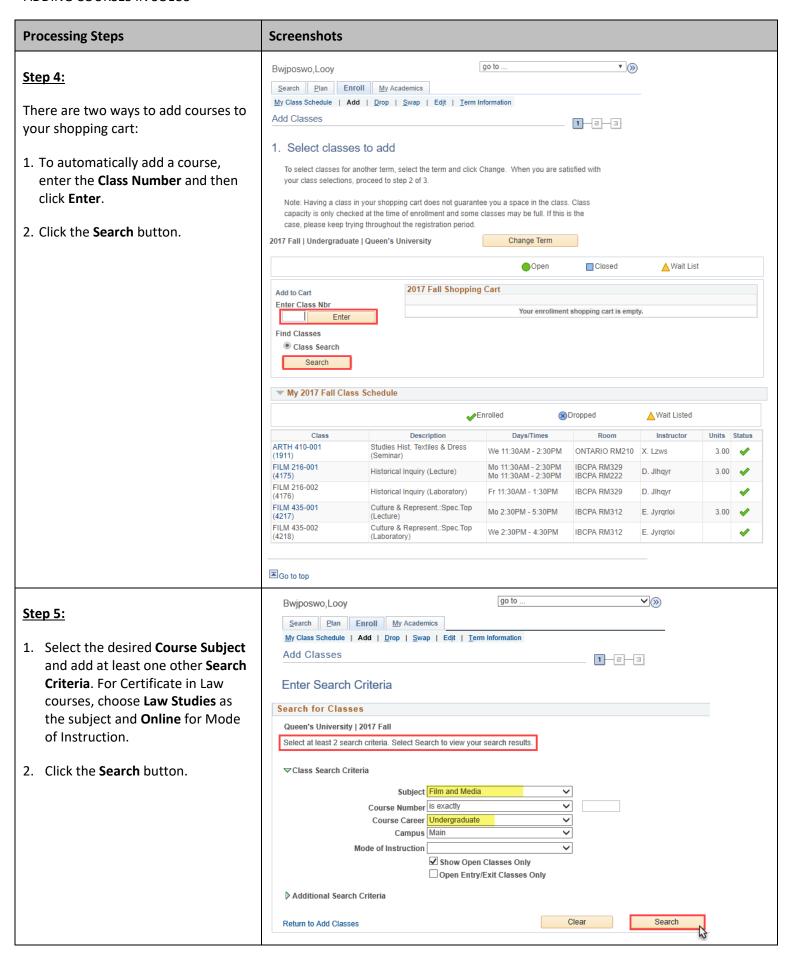

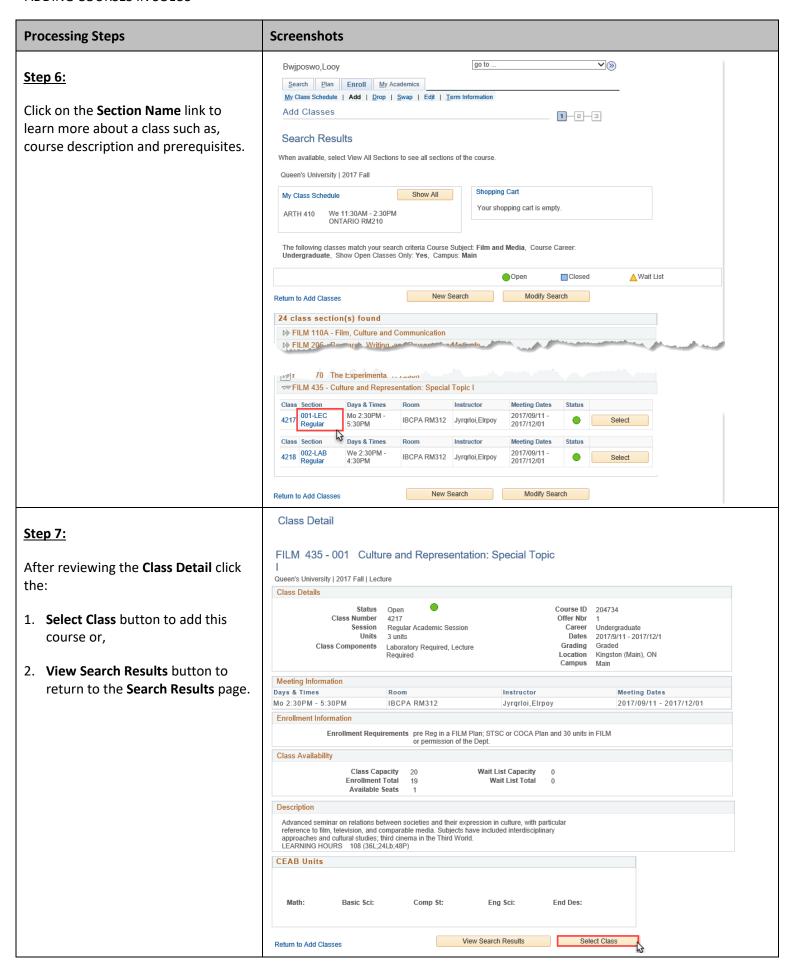

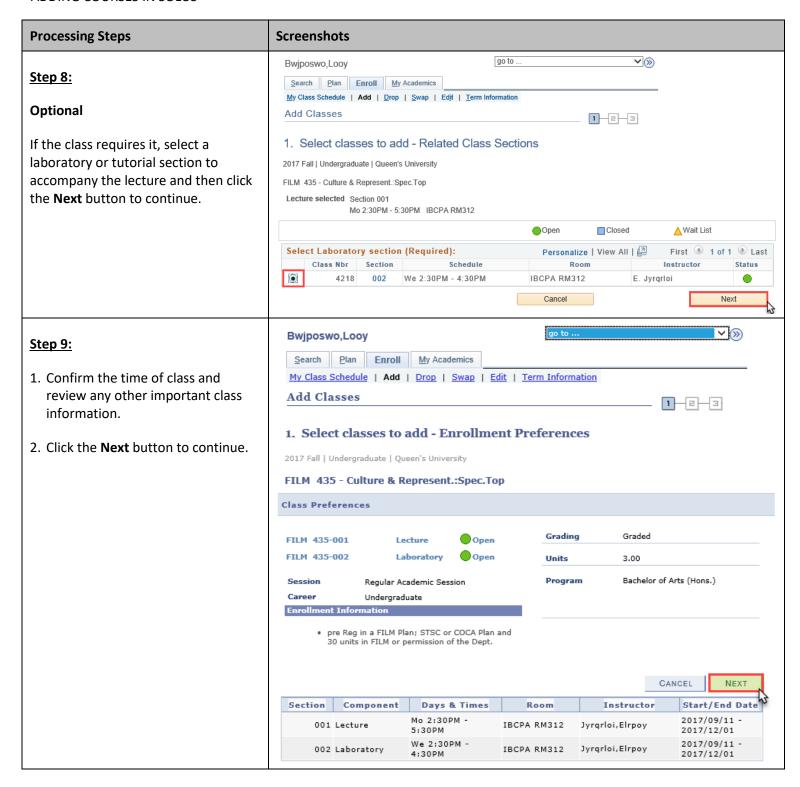

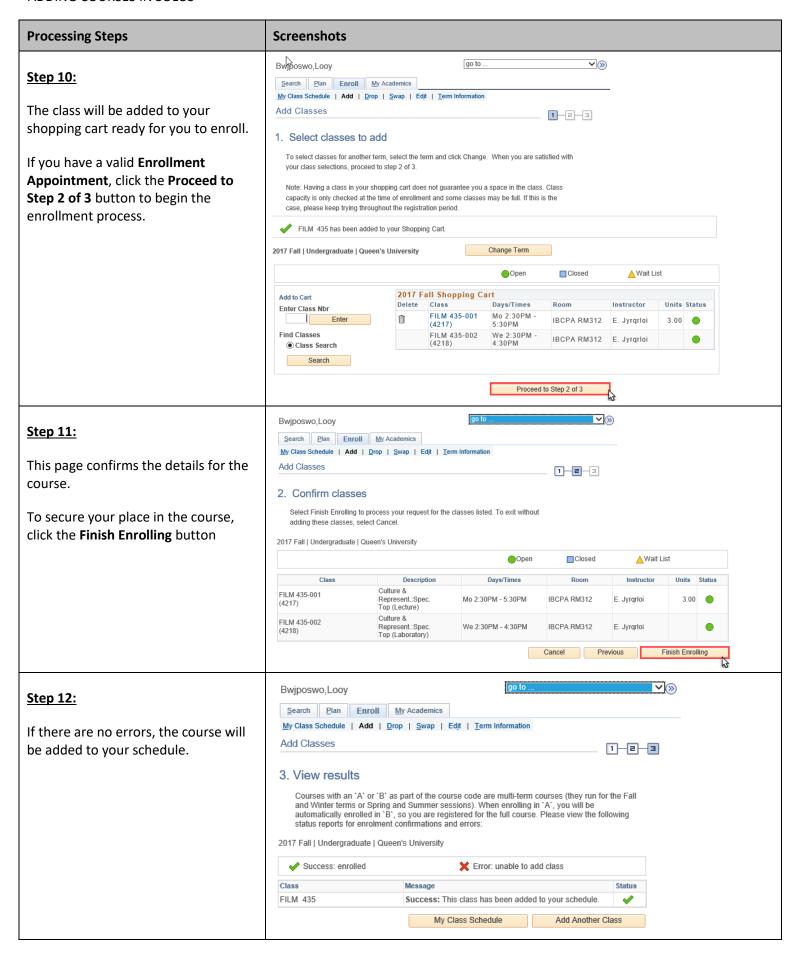